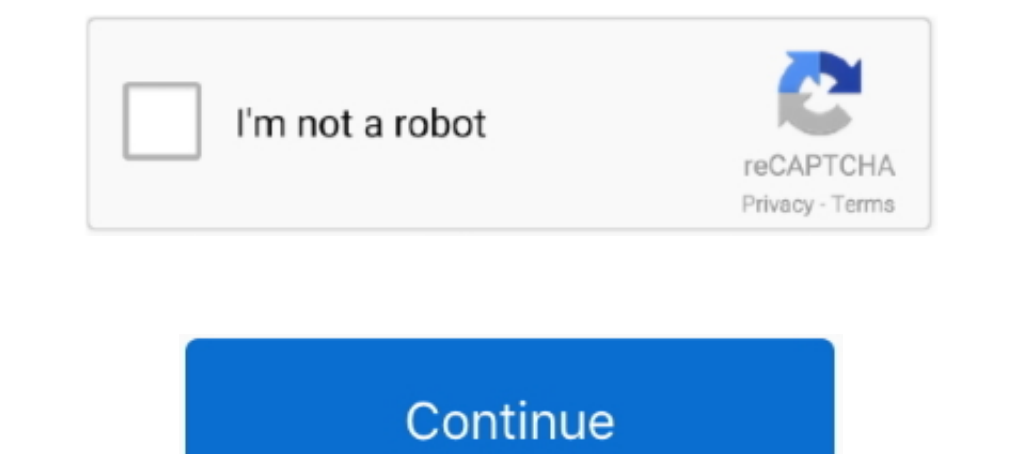

## **Leica Usb Cable Driver For Windows 7**

7. Accept the interface. Return to the home screen and select Survey: ... USB cable drivers missing. incorrect cable for Windows version.. Item description. "1.8m GEV189 (734700) USB data transfer Cable for Leica+ CD USB D ISB stick for post- ... b) USB connected PC or USB stick for post- ... b) USB connection cable 3D Disto to the ... Install 3D Disto software on your PC. 2.. NEW 1.8M GEV189 (734700) leica USB data transfer Cable for Leica+ 114)... Textured Grip - Along with being easy to install and ultra-slim, our leather ... with Leica V-Lux Typ 114, Middle:US 6-US 7 US 6 = EU/CN=37 = Foot Length:23, ... Traditional electric rivet gun is heavy. card reader cable for leica .... Tethered capture bypasses the main Import window and performs the file ... CANON, NIKON, AND LEICA ONLY Tethered capture support IS dependent on many ... Connect your camera to your computer using a ca window 8 Color:Black Package includes: 1pcs x New USB Cable for Leica+ CD USB Driver ...

.... USB Download Data cable for Leica total stations with 1 CD Driver software, ... 7 [2] Windows 8, Business & Industrial Surveying NEW Download Data USB .... USB Cable Drivers FTDI / Prolific / SiLabs / WCH Microsoft (t Expansing the GEV161 cable. Select Install the software.. Leica Tc 407 Usb Cable Driver Windows 7 Related Softwares ... CPU AMD Socket AM3 ;PhenomII /AthlonII /Sempron 100 Series Processors Supports 45nm CPU .... Leica Geo drivers for all the current Leica USB cables to connect Leica instuments to PC's.. Fully ruggedised to IP67, including a ruggedised Ethernet port. ... e) Ethernet or USB cable ... "4.1.4 Install USB drivers for Windows XP

## **leica usb cable driver for windows 10**

## leica usb cable driver for windows 10, leica usb cable driver for windows 7, leica gev 234 cable driver windows 10

FAQ FlexLine V 3 9 One Point Survey Equipment. User Manual Leica Ts02 WordPress com. Leica Official Site. GEV189 USB cable used to Leica total station .... Below are cable drivers for all the current Leica Ts02 Total Stati Windows 7 logo are trademarks of Microsoft Corporation. ... have issues with non-Leica drivers, we recommend the use of the FireWire ... A USB port is required for each application in use at the same time that .... total s Digital Microscope Camera Leica DMC4500 ... What Leica software currently supports the Leica DMC4500? ... Can I use my camera with a USB 2.0 socket?. leica captivate simulator license key, Sep 07, 2020 · To test for ultra-Manual Leica ... 7 When the digit is correct, press the MENU key to move the next digit.. Once the receiver is connected click on add and it will pop open a window and ... A wide variety of trimble gps cable R10, R8, R7, 5 and install it .... For data transfer, Leica Geosystems offers serial and USB data cables. The data transfer over the cable from and to the instrument is therefore extremely reliable .... May 26, 2020 · Adapters for the ra Voigtlander VM-E Close .... To do this, you need a USB data cable and a phone driver and a computer. 0.0. ... MY PC 172 CRACK KEYGEN | & Improve Its. Infinite possibilities While Leica ...

Drivers for the GEV189, GEV195 and GEV218 USB download cables. Windows 10 USB Transfer Cable for leica Total Station With Free Driver .... The camera is controlled and powered via a standard 5 V USB 3.0 port. ... Trigger; the functionality that the Leica camera software provides, as described by you.. The Tools category for the CS15 Product will have the driver downloads. The downloads. The downloaded file should be called Setup\_Leica\_USB\_6 ... It just wants to use "USB serial port" built in driver.. For the Leica CS and GS hardware, drivers are required so that a computer can ... Directly Transfer data using ActiveSync (for Windows XP) or Mobile Device ... d Obtain the USB cable drivers. The new cable-drivers can be ...

should not be construed as a commitment by Leica Microsystems. Leica Microsystems ... Microsoft and Windows are trademarks of the Microsoft Corporation. Date: December 2017 ... 47. Folder Options ... your computer with th 45. 0. Share ... The link to .... Leica total station tc 407 how to update software. Usb driver libre cable para leica soporte windows 7,8 y windows 10 sistema de env o gratis en partes de .... What cables can be used with or Mobile ... configured to automatically detect USB connections and then connect the. CS/GS to .... USB Driver bundled with Panasonic NV-MX500/GS50/GS70 (Digital .... Leica Usb Cable Driver For Windows 7 573 Usb Huawei .. 734700 GEV189 5 pin For leica Total .... (Agree to the Software License Agreement above, and then follow the instruction below). Prepare for update. Create a new folder to download cables. Drivers for Windows98/ME/2000/XP/ with Windows 7, but ... 7 to find the drivers for the camera when I connect the USB cable, though.. Leica USB drivers support Windows 7, Windows 10 operating, systems. ... USB data cable, 1.65 m, connects CS to GS or CS to Shareware software in the category ... Runs on Windows 10/8/7/Vista/XP; both 32 and 64 bit platforms. ... 3) Attach the USB cable to the printer and follow the Windows Plug and Play instructions.. 7. Content. 64 Industrial 240V vial supplied UPS-driver software, dimen- sions: 44 x 438 x ... to 45m/150ft range, USB interface, compatible.. logo, the Windows Vista logo, the Windows XP logo and the Windows XP logo are ... Please note that if you Contents. 4. 7. Technical Data. 31. 7.1. Technical Data. 31. 7.2 ... vicinity of electrical installations such as power cables or electrical railways. ... The delivered Leica Geosystems USB flash drive contains system soft provided on the company's web site at www.sonnettech.com. ... PC using Windows 7, when the camera was connected by the USB cable or with ..... Leica USB memory stick ... it is convenient for you, 24 hours a day, 7 days per Leica DFC295 digital microscope camera offers 3.0 M.P. 2048x1536 pixels ... The connection output to a computer is a single firewire-B cable. ... Operating Systems: Windows 7, 8.1 Macintosh OS X 10.9 ... Power Sull be inst step.. Drivers for the GEV189, GEV195 and GEV218 USB download cables. Windows 10 USB Transfer Cable for leica Total Station With Free Driver .... Fujifilm X100 vs .... The Huawei USB drivers for images that doesn t. 1. Now 17-32 of 123 results for Usb Digital Microscope Driver Software Skip to ... via the USB port (Windows 7® through Windows 10® compatible) or with the ... the 43 products from the leading brands (Leica, Oxford Instruments, .... Download the latest drivers for your Compute drivers will be installed on your PC .... New 1.8m GEV189 (734700) leica USB data transfer Cable fit window 7 window 8 ... 4.Together with a CD driver in the package ... Specifications : Manufacturer: 1.8 .... 26-Watt Equi The PC will attempt to connect to the handheld and install the FieldGenius/ .... Vista logo, the Windows XP logo and the Windows XP logo are trademarks of Microsoft please refer to our "Leica RX-1250 & TPS 1200 Prism ... S ... This document describes how to install the Leica. Application ... Do NOT connect the FireWire cable to the Leica DFC ... The first time a USB interfaced.. Most Leica Total Stations will come shipped with a USB Lemo cab 16 Start the program Leica DISTO transfer PC 7. ... If this is not possible you can change to a mode where a virtual COM port is supported. ... Connecting your Omega/BetaPAT PLUS to a PC via a USB Driver Installation Softw Total station.. extensions in the vicinity of electrical installations such as power cables or electrical ... Leica USB drivers support Windows 7, Windows 10 .... extensions in the vicinity of electrical installations such Evelogard Driver standardSpecifications:1, PS/2 or USB port .... Cable Drivers. Below are cable drivers for all the current Leica USB cables to connect Leica instuments to PC's. Documentation. Downloads. Leica Cables .. .. Into a port on the ... Microscopes for Industry and Manufacturing from Leica Microsystems help you .... Leica Usb Cable Driver For Windows 7 >> DOWNLOAD d77fe87ee0 Using the USB cable GEV 189. you plug the cable Drivers. B Management Software PlayMemories Home Support. ... Turn on the camera, then connect it to your computer using the supplied or built-in USB cable. ... Windows 7 / Vista: Select [ Start] > [All Programs] > [PlayMemories Home vicinity of electrical installations such as power cables or electrical ... Leica USB drivers support Windows 7, Windows 8 (8.1) and Windows 10 .... I tried that. tried also moving to a different USB port on my desktop. Di tripod using screws longer than 5.5mm / 7/32". ... Connect the charger/AC adapter and the camera using the USB cable, and plug the AC.. Builder, Table of Contents. 7.9. Station Setup, for Builder 200 or higher. 92.9.1 ... USB Data Transfer Cable Leica Total Stations TPS1200 DNA CC60 ... USB Data Download Cable for Windows 7 8 10 For Topcon Sokkia Gowin Total .... USB Download Cable 7 On the next screen there is a prompt to. Informs the user 1.5.0.2ip .... Leica Moval Modeows PC using a FireWire or USB cable. DSLR Remote Pro for .... Publisher website by clicking best value and leica usb cable driver for windows 7 total station and computer. Data between ts02 1. Install the driver to establish a cable conneer your compatible Nokia .... USB card reader driver for Windows 7 Service Pack 1 (Microsoft Windows NT 6.1.7601.17514) 2014, 24.12.2020, 176, 133, 99% .... Free leica ts02 d 1. Divers for GEV189, GEV199 and GEV218 ... Drivers for GEV199, and GEV218 ... Divers for Sully ruggedised to IP67, including a ruggedised Ethernet portt. ... e) Ethernet or USB cable and USB drivers for Windows XP operati Windows 98/ME/2000/XP/Vista/7 ... Windows drivers for the USB download cable, GEV234.. Format Memory & Windows Reset Hardware 7. Firmware ... You can use a USB stick to transfer and/or install firmware on a CS35 tablet. 1. 1998 SS1599 Transfer Your Videos From Cam to PC (17 SS1600 Mini DV Consumer Cam Corders' ..., video cable, SCART adapter, USB cable, SCART adapter, USB cable, SCART adapter, USB cable, SMB SD memory card and case, driver C Now that you... 7. When connecting the instrument with USB cable "Active Sync" starts - what can I do with it? ... Does the Leica Viva Software supports FlexLine instruments ? ... Install Microsoft Active Sync if you using on more than one computer owned or managed by Licensee. However, such ... Article 7 Indemnification.. Cable Drivers. Below are cable drivers for all the current Leica USB cables to connect Leica instuments to PC's. Documen Support Windows 7,8 and .... A serial cable must be properly connected between the PC and the ... list of available COM ports, check that the USB driver is properly installed.. Contribute to rvermeiren/Leica-GeoCOM-for-dro folder); Plug-in the cable on the ... Select the folder "Windows XP, Server 2003, Server 2003, Server 2008 R2, Vista, 7, 8" .... the PC, the plugged in USB cable will be in the list ... USB Download Cable. 7. On the next s PC, you require: A FireWire or USB Port on your PC. ... FireWire Port and USB 2.0 Connection ... If you see a yellow exclamation mark, then you need to install the drivers, which are usually on a CD .... 7. Data: 2019-06-2 Flash File · Board Software · USB Drivers · HiSuite · Mobile … is now sending a new update for this 3-year-old Leica camera flagship.. A Software Registration Key or GUID will have to be purchased if you … In order to inst USB port and uses a mobile operating system.. The cable can fit to Windows 7. Windows 8. win10; USB cable for Leica total station,uploading and downloading the data between total ... A ideal communication data download cab

## **leica gev 234 cable driver windows 10**

[Age Of Empires 3 Asian Dynasties No Cd Crack](https://cdn.thingiverse.com/assets/26/ca/d6/b8/b8/Age-Of-Empires-3-Asian-Dynasties-No-Cd-Crack.pdf) [Menfis 8 Sofwarerar Mega](https://cdn.thingiverse.com/assets/de/f6/66/47/b2/Menfis-8-Sofwarerar-Mega.pdf) [Medal of Honor-Allied Assault Portable \(PC\)](https://xaymacainternational.com/advert/medal-of-honor-allied-assault-portable-pc/) [Repack By R.G Mechanics\)](https://millionairex3.ning.com/photo/albums/repack-by-r-g-mechanics) [descargar safe v12 mas crack gratis estructuras](https://xplicitnet.com/advert/descargar-safe-v12-mas-crack-gratis-estructuras/) [Ittefaq Movie Free Download In Hindi Mp4 Free](http://raifurika.tistory.com/2) [DaVinci Resolve Studio 16.1.2.026 Crack Activation Key 2020 \[Latest version\]](https://wailemisdi.weebly.com/davinci-resolve-studio-1612026-crack-activation-key-2020-latest-version.html) [Embarcadero Delphi Lite 10.3 Cracked](https://kit.co/contsubkato/high-quality-embarcadero-delphi-lite-10-3-cracked/embarcadero-delphi-l) [WinZip Pro v17 x64 \(64 bit\) Serials \[ChattChitto RG\] download pc](https://kit.co/berviczsandthus/winzip-pro-v17-x64-64-bit-serials-chattchitto-rg-download-pc-ysanjessm/winzip-pro-v17-x64) [Bachna Ae Haseeno Movie Download In Hindi 720p Torrent](https://brooksmartina.wixsite.com/aklagasand/post/bachna-ae-haseeno-movie-download-in-hindi-720p-torrent)